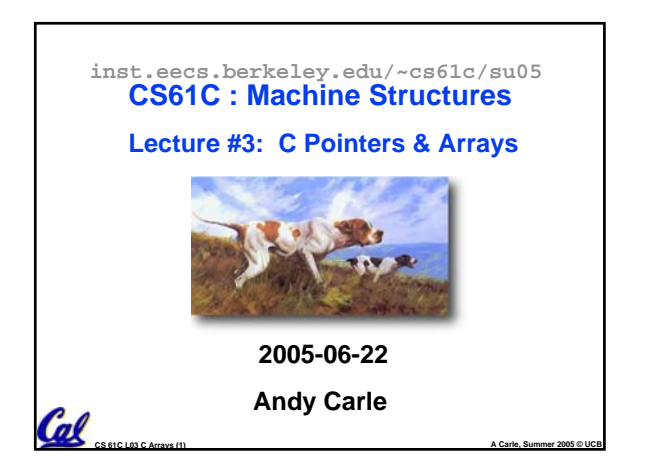

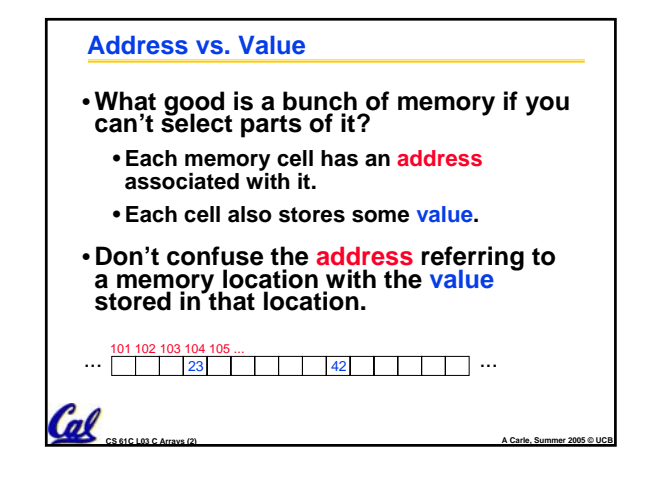

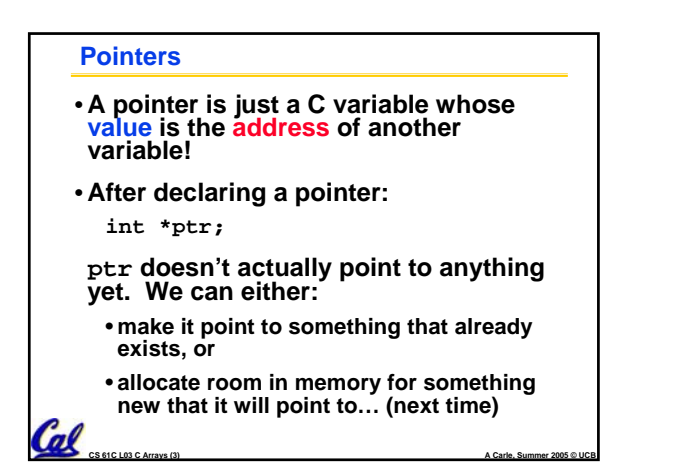

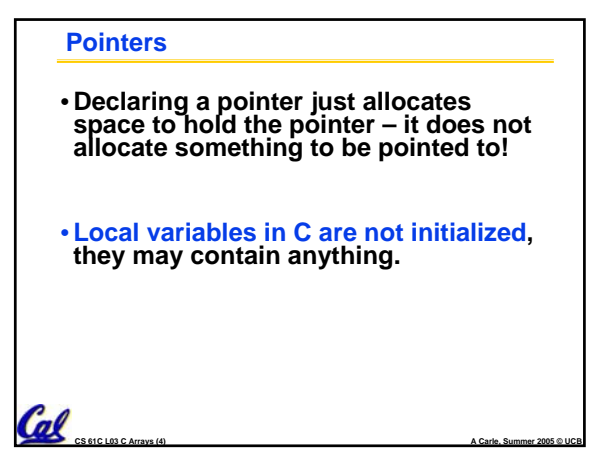

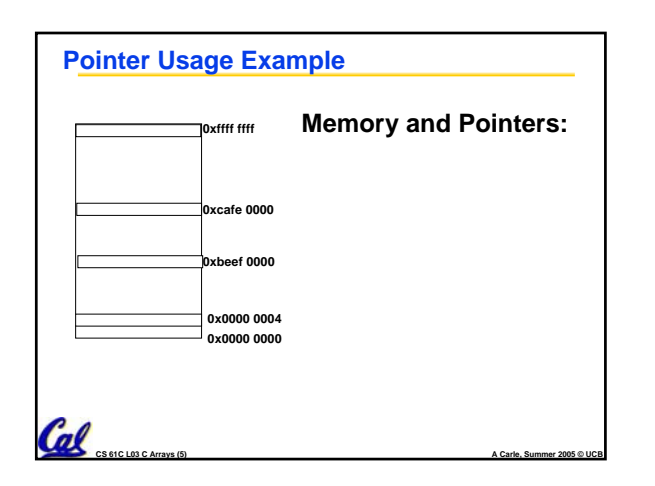

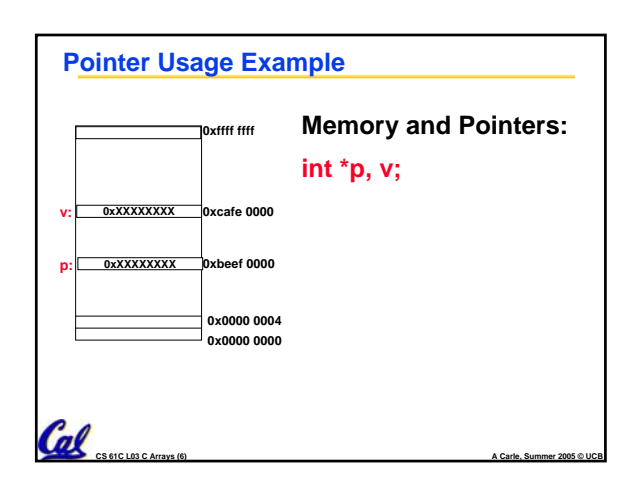

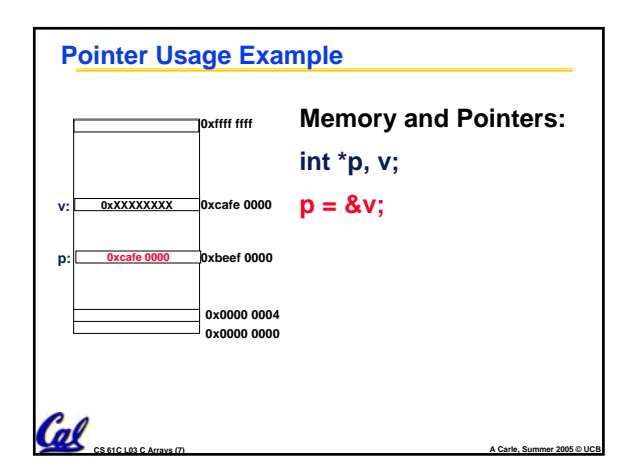

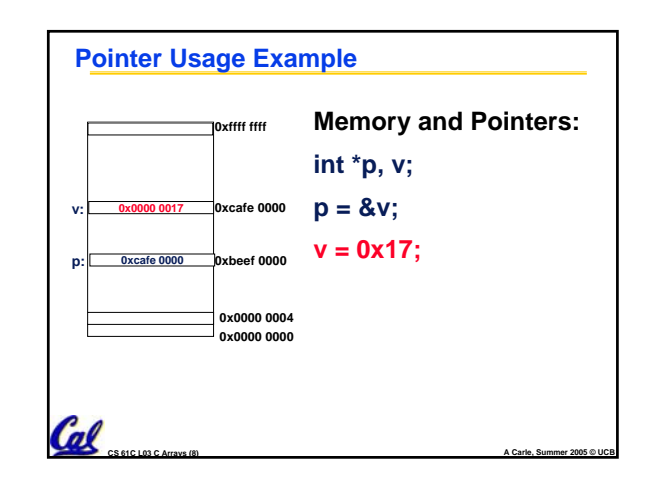

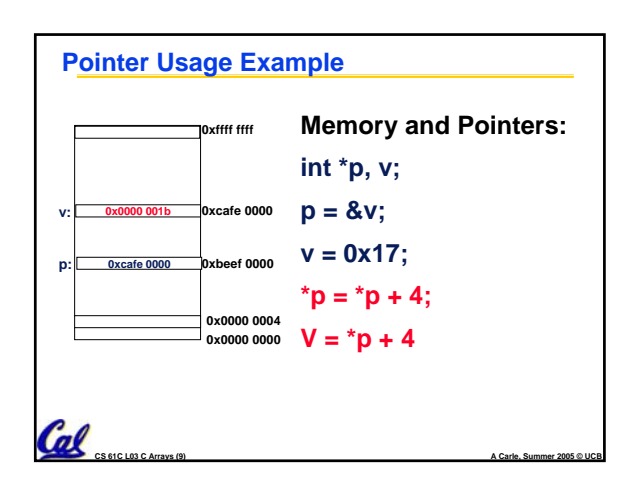

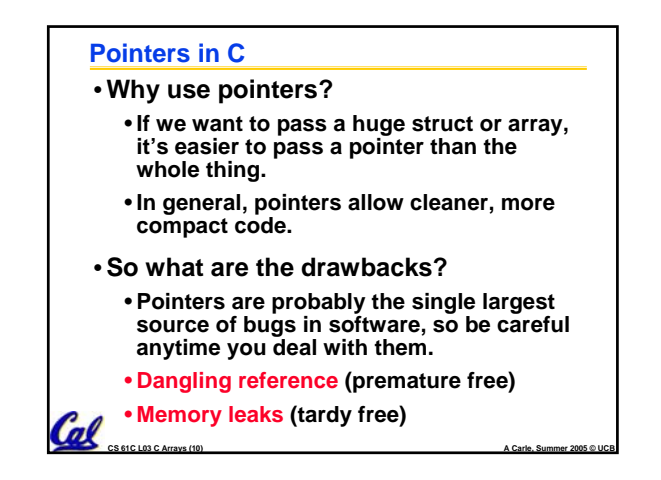

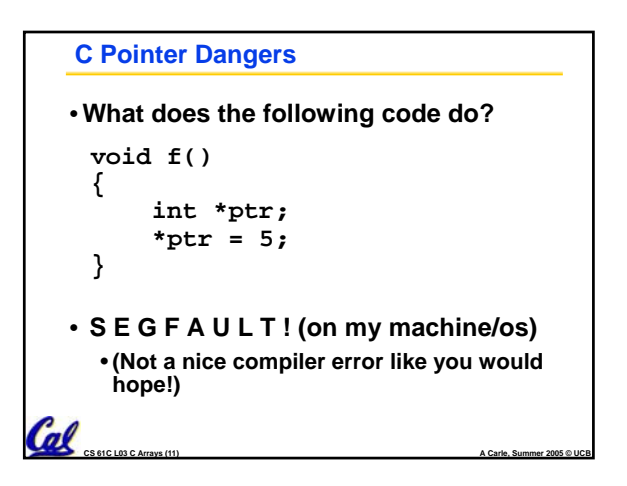

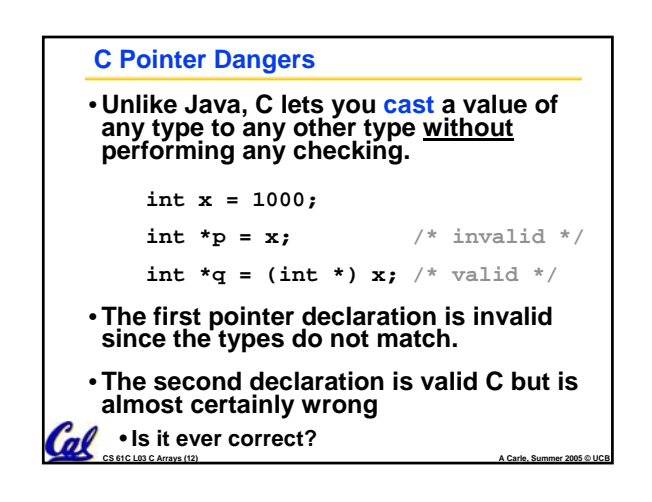

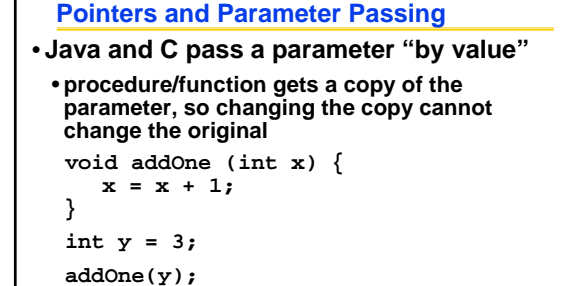

 $\cdot$ **y is still** = 3

**n** 

**CS 61C L03 C Arrays (13) A Carle, Summer 2005 © UCB**

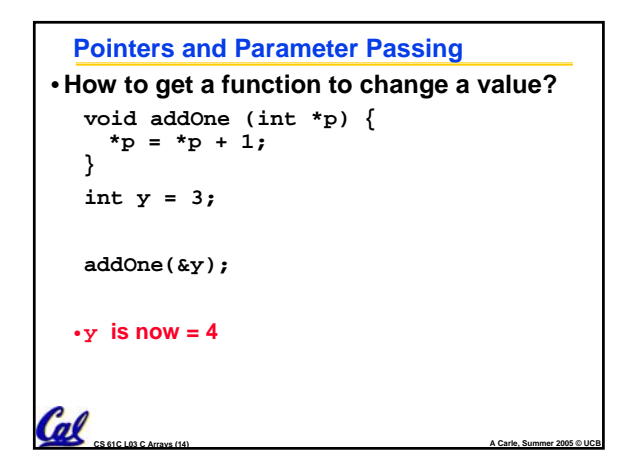

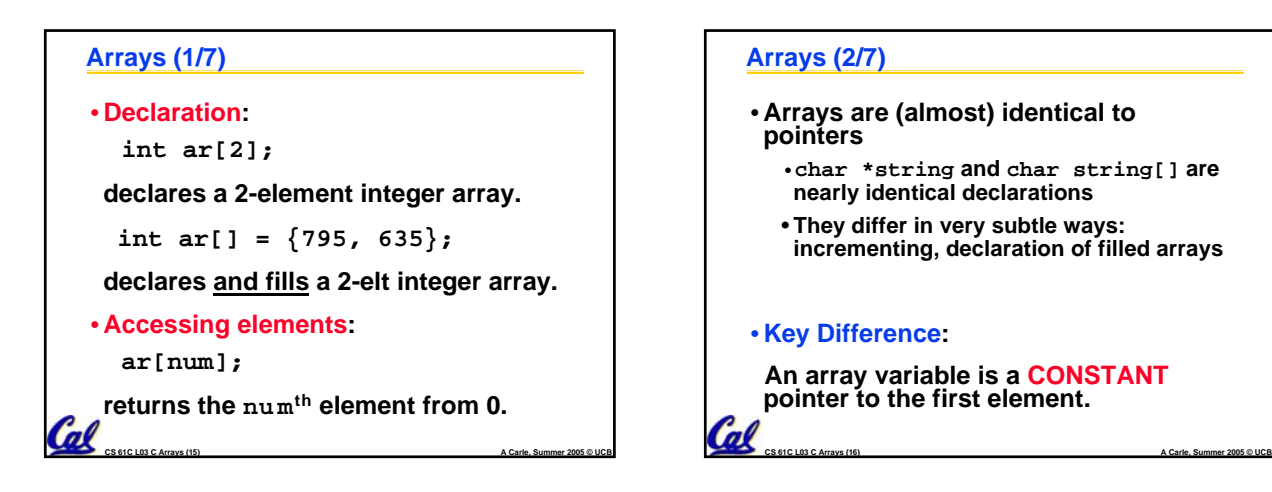

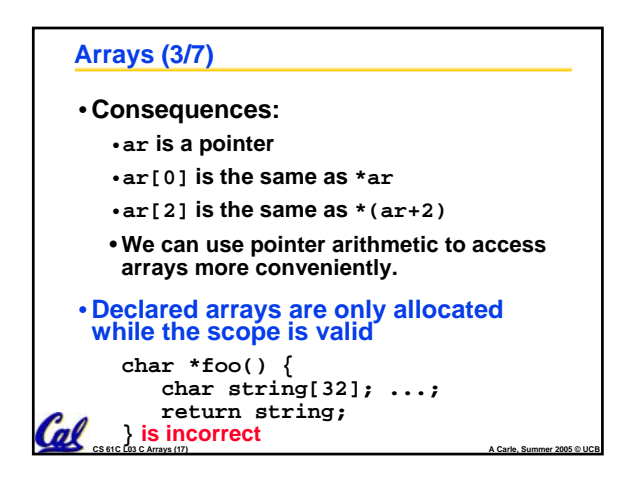

## *A Carle* **Summer 2005 © UCB <b>COLLECT CS** 61C LO33 C Arrays (18) **CS** 61C LO33 C Arrays (18) **A Carle, Summer 2005 © UCB CS** 61C LO33 C Arrays (18) **A Carle, Summer 2005 © UCB Arrays (4/7)** • **Array size n; want to access from 0 to n-1: int ar[10], i=0, sum = 0; ... while (i < 10) /\* sum = sum+ar[i];**   $i = i + 1; */$ **sum += ar[i++];**

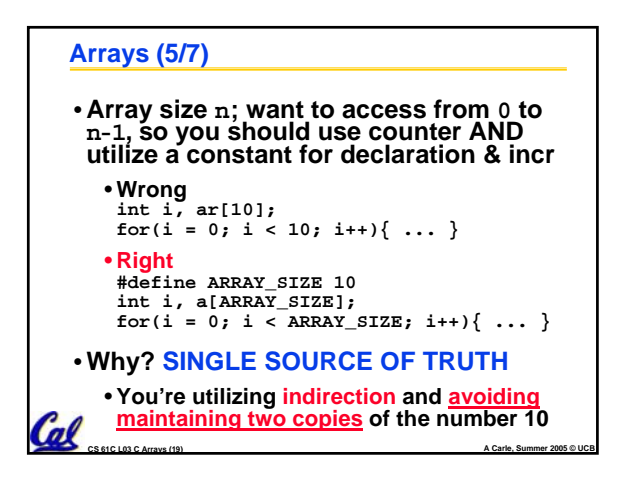

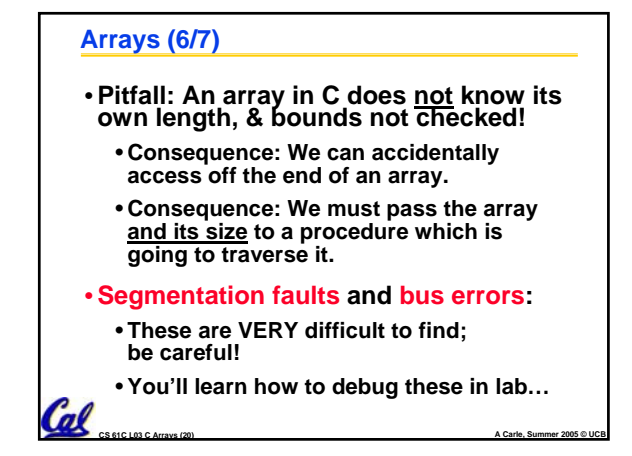

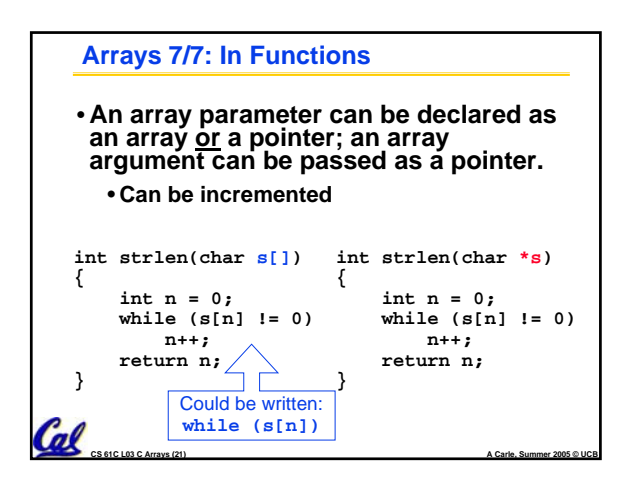

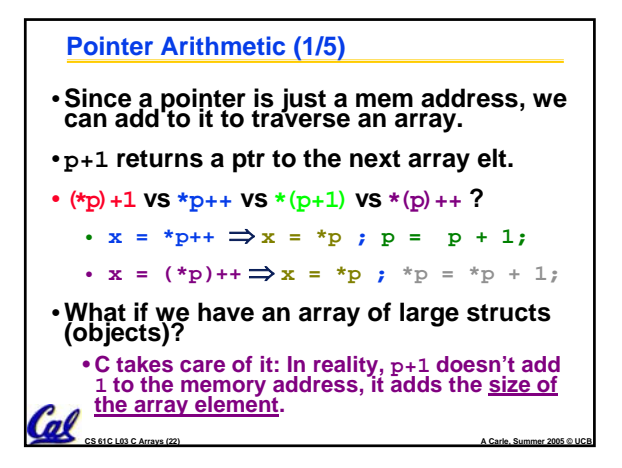

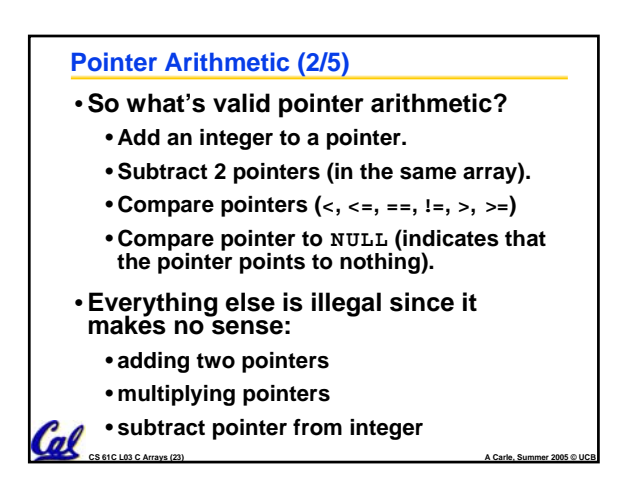

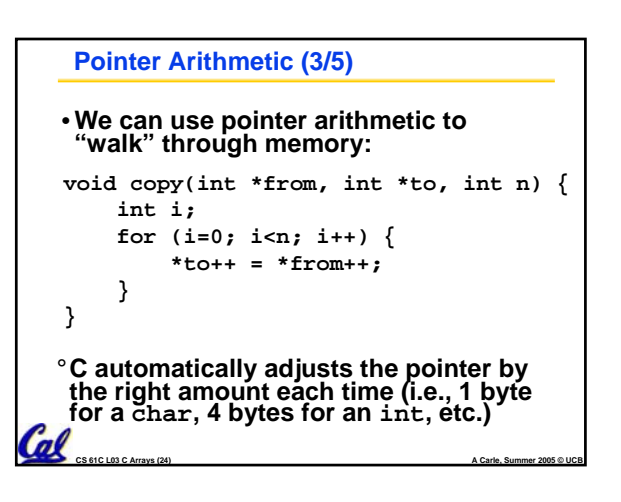

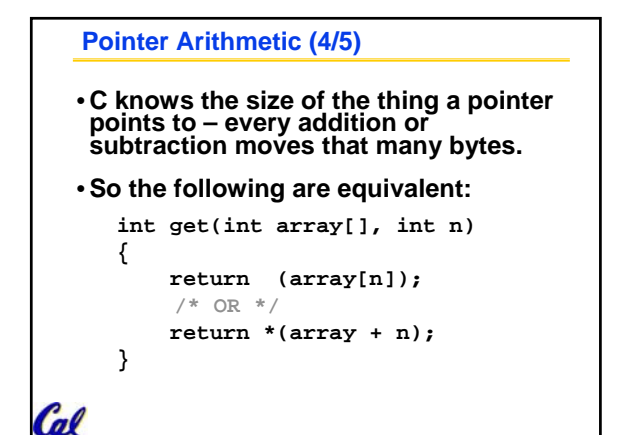

**CS 61C L03 C Arrays (25) A Carle, Summer 2005 © UCB**

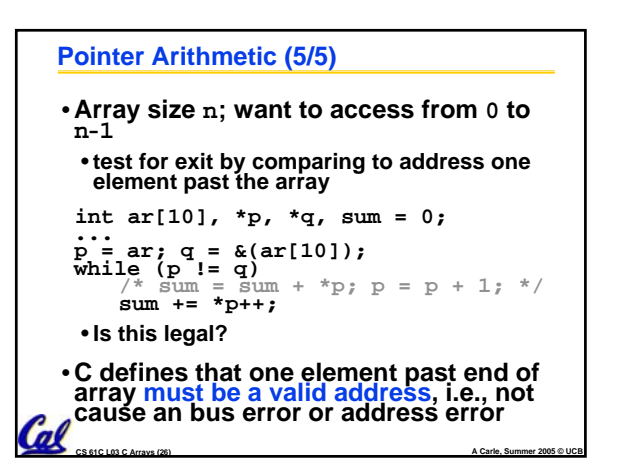

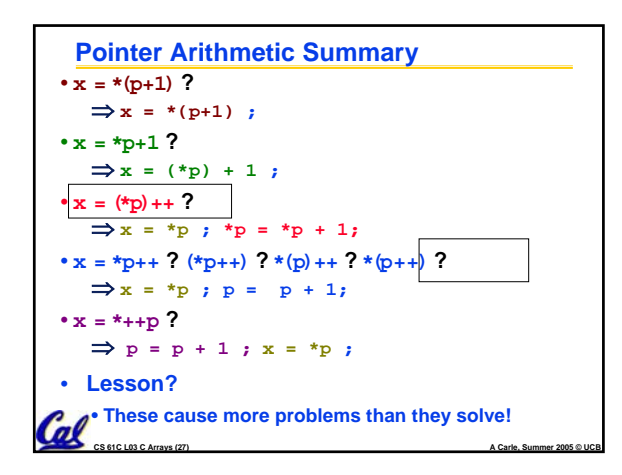

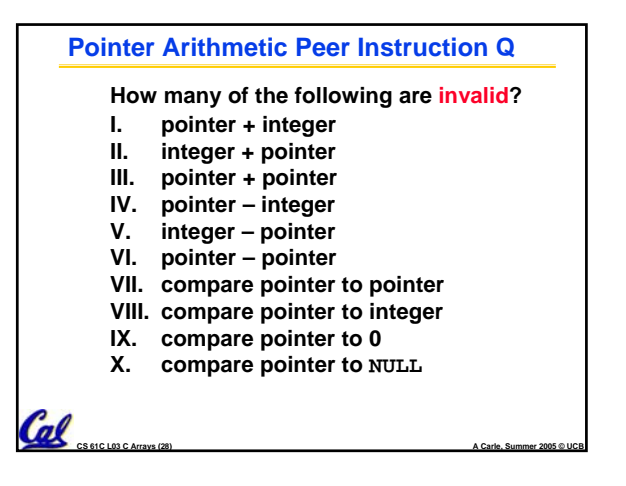

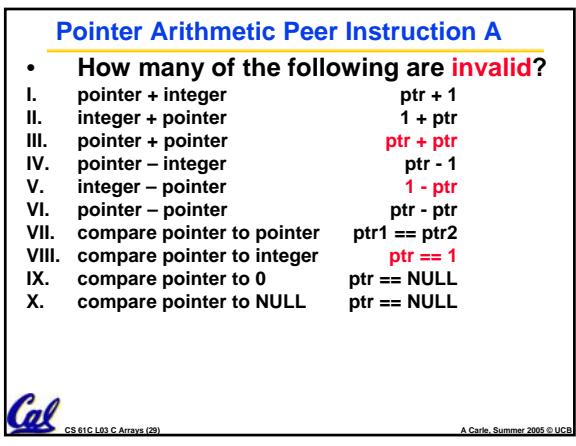

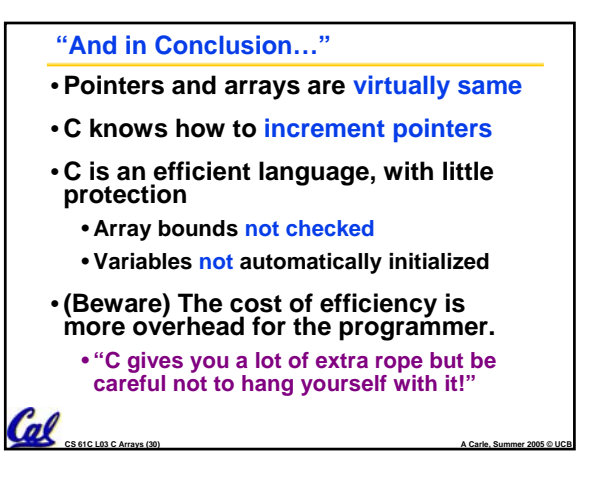